# CSE 142

### Lecture 1 Course Introduction; Basic Java

Portions Copyright 2008 by Pearson Education

## Welcome

Today:

- Course mechanics
- A little about computer science & engineering (CSE)
	- And how this course relates
- *Java* programs that print text

## Handouts

- Anonymous survey
- Non-anonymous survey: to your TA
- Syllabus: read it carefully and entirely

*Turn in surveys at end of class*

## Course Information

- Two instructors; one course
- Lectures

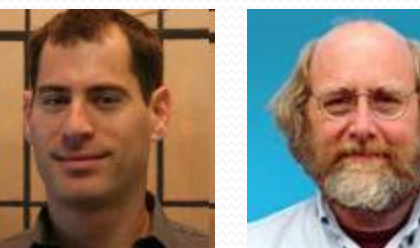

- Core material; see programs developed
- Often spend time writing code rather than the slides
- Section
	- Required (attendance  $= 1$  homework assignment)
	- Examples; practice
- Textbook
	- Required; written exactly for this course
	- Allows lectures/section to focus on design rather than details
- *Python* sessions: optional (more details later)

## Course Resources

*Many* resources for students

- <http://www.cs.washington.edu/142>
	- all resources, slides, example programs, etc.
- IPL: Mary Gates room 334
- Your TA
- Instructions for downloading course software
- Videos on publisher's textbook site
- Practice-It!
- Discussion Board

## Homework & Exams

- Weekly homework assignments
	- Very related to lectures, section, textbook
	- Usually due Tuesday evening (see syllabus for late days)
	- Graded by your TA
	- 50% of your grade
- Midterm (20%) and final (30%)
	- No make-ups
	- Open book, open notes
	- Samples, review sessions, etc. later
- Grade questions
	- TAs can fix obvious errors
	- For more complex issues, request a regrade

## Academic Integrity

- Do not cheat in our class!
	- Vigorous enforcement out of fairness for most students
	- We use homework-comparison software
- Discussing the general terms of the homework and the overall approach is allowed and helpful, but…
	- Assignments are individual effort
	- Never share code or "walk through" a detailed approach
	- Do not get line-by-line help
	- Giving too much help is as bad as receiving it

• Full explanation in the syllabus – read it carefully

## Advice / expectations, part 1

- Attend lecture on-time and well-rested
	- 9:28 / 11:28 much more useful than 9:35 / 11:35
	- Do not pack up at 10:19, 12:19 (unfair to neighbors)
- Take lecture notes or otherwise participate actively
- Keep up with textbook reading
- Work through section-handout problems
- Start homework early
- Basically, eat your vegetables  $\odot$ 
	- But also have fun  $-$  this is great stuff so enjoy it!

## Advice / expectations, part 2

Be open to this course *changing your life*

- Software has changed *everything*: science, engineering, social science, business, economics, advertising, politics, communication, …
	- Course is important for non-CSE majors
- Many students discover an interest in CS and the CSE major via this course
	- Example: Grossman never wrote a program before college
	- Course designed for students with no experience
	- Great to be a "tortoise" instead of a "hare"

## End of mechanics

*Questions about course logistics?*

## Welcome

Today:

- Course mechanics
- A little about computer science & engineering
	- And how this course relates
- *Java* programs that print text

## Myths

- CSE majors spend lives in dark offices alone writing code
- CSE is only about lines and lines of details
- CSE is not creative

…

- CSE is only for people that want to work at large software companies
- All the jobs moved to Bangalore

### *See:<http://www.cs.washington.edu/whycse>*

## Another view

*"Computer science is no more about computers than astronomy is about telescopes."* Edsger Dijkstra

Computer science & engineering is about many things:

- Automating the organization and analysis of information
	- Examples: "Degrees of Facebook separation" / "driving directions"
- Problem solving
- Logical thinking
- Being very precise: software does *exactly* what you say
- With many subspecialties:
	- Graphics, robotics, computational biology, ubiquitous computing, artificial intelligence, programming languages, large-scale data processing, human-computer interaction, much, much more

## Programming

Writing programs is a big part of what CSE people do

- Also design them, evaluate them, improve them, etc.
- Writing programs often-but-not-always the fun part
- Involves taking the "basic idea" and doing it *exactly*
	- A really useful skill for everyone
- CSE142 is an introduction to programming
	- How to write and debug short programs
	- Key features and techniques used in programming
	- *Specifying* and *automating* tasks

### Java

- We need a *language* for writing down programs
	- English is far too imprecise
- Java is one such *programming language*
	- There are 1000s of others, but sticking with one makes sense for an introductory course
	- Python is another (optional sessions)
- Java is an industrial-strength language
	- The real world writes 1,000,000-line programs with it
	- Rich libraries (e.g., graphics) and tools (e.g., JGrasp)
	- Advantages and disadvantages for learning
		- Learning to steer on a fighter jet instead of a tricycle

## Four layers

You are going to learn a lot of things

- 1. Fundamental ideas bigger than CSE Example: Break a problem into logical pieces
- 2. Fundamental ideas of CSE Example: Repeat execution with slightly different data
- 3. Fundamental ideas of programming Example: Using a *loop* to do repeated execution
- 4. Precise details of Java you just have to get right Example: Where to use ( and ) versus  $\{$  and  $\}$

All 4 layers matter. The layers can help organize the material.

## Welcome

Today:

- Course mechanics
- A little about computer science & engineering
	- And how this course relates
- *Java* programs that print text

# Basic Java programs with println statements

### **reading: 1.2 - 1.3**

self-check: #5-14 exercises: #1-4

Portions Copyright 2008 by Pearson Education

# Compiling/running a program

### *1. Write* it.

- **code** or **source code**: The set of instructions in a program.
- *2. Compile* it.
	- **compile**: Translate a program from one language to another.
	- **byte code**: The Java compiler converts your code into a format named *byte code* that runs on many computer types.

### *3. Run* (execute) it.

**output**: The messages printed to the user by a program.

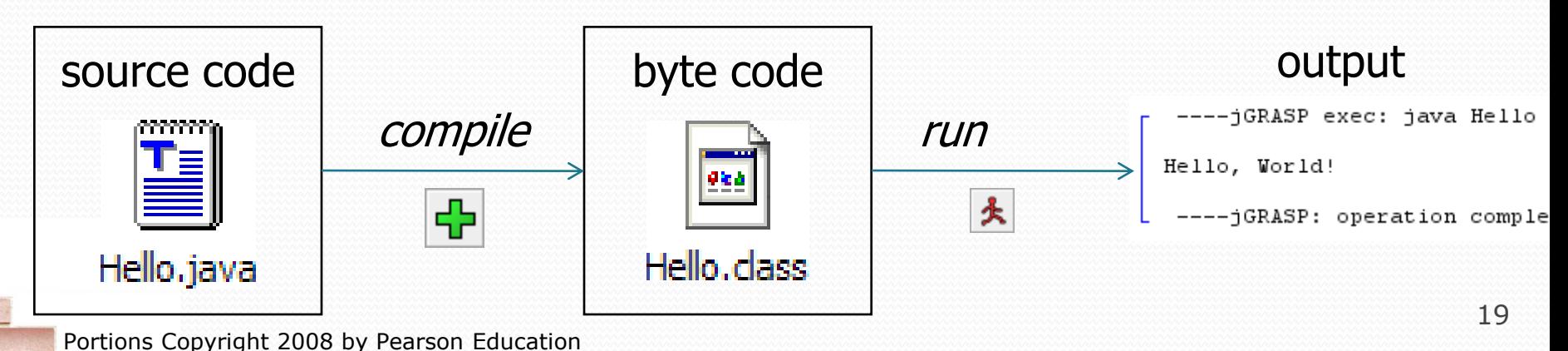

# A Java program

```
public class Hello {
    public static void main(String[] args) {
        System.out.println("Hello, world!");
        System.out.println();
        System.out.println("This program produces");
        System.out.println("four lines of output");
    }
}
```
• Its output:

Hello, world!

This program produces four lines of output

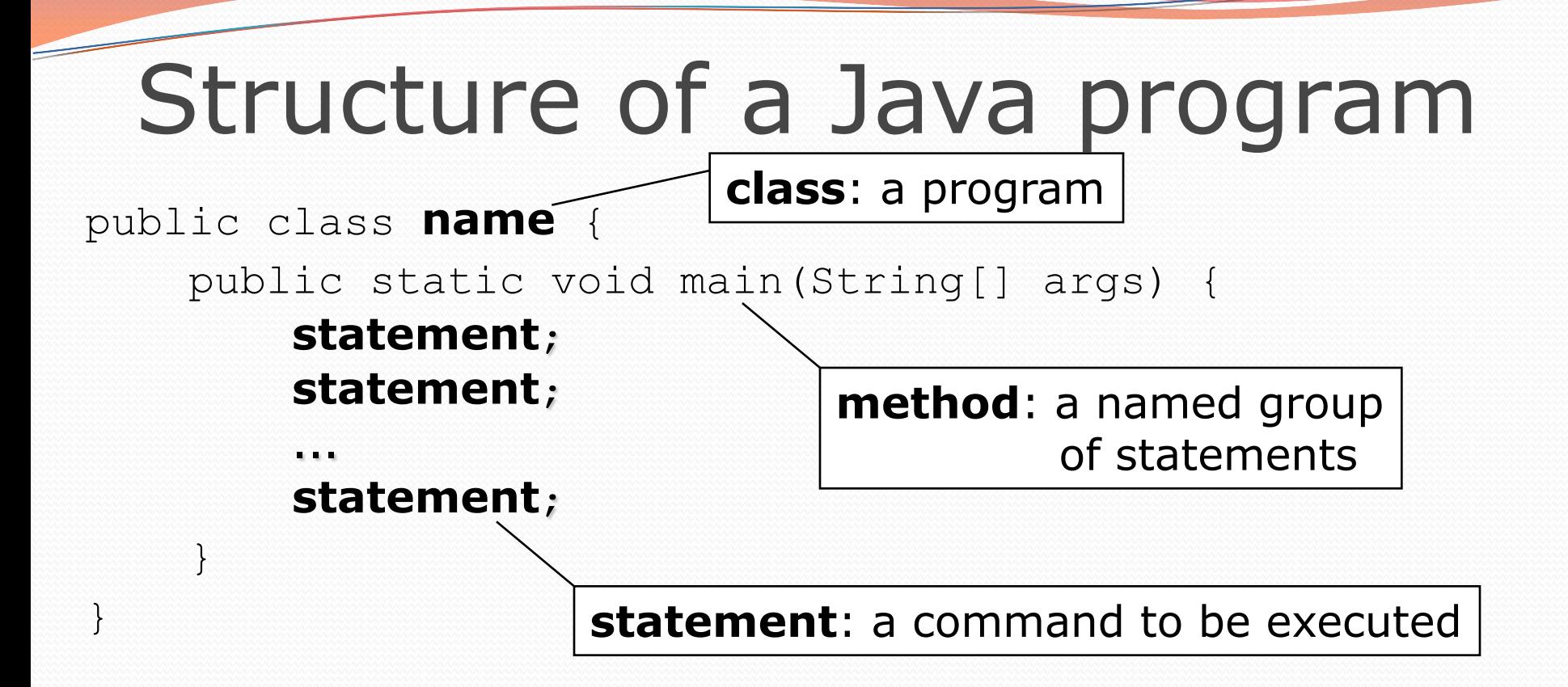

Every executable Java program consists of a **class**,

- that contains a **method** named main,
	- that contains the **statements** (commands) to be executed

### System.out.println

A statement that prints a line of output on the console.

- pronounced "print-linn"
- sometimes called a "println statement" for short
- Two ways to use **System.out.println** :
	- **System.out.println("text");** Prints the given message as output.
	- **System.out.println();** Prints a blank line of output.

# Names and identifiers

You must give your program a name.

public class **Lecture1** {

- Naming convention: capitalize each word (e.g. MyClassName)
- Your program's file must match exactly (Lecture1.java)
	- includes capitalization (Java is "case-sensitive")
- **identifier**: A name given to an item in your program.
	- must start with a letter or or \$
	- subsequent characters can be any of those or a number
		- legal: myName TheCure ANSWER IS 42 \$bling\$
		- illegal: me+u 49ers side-swipe Ph.D's
	- Cannot be "keywords" (see the text)

# **Syntax**

- **syntax**: The set of legal structures and commands that can be used in a particular language.
	- Every basic Java statement ends with a semicolon ;
	- The contents of a class or method occur between { and }
- **syntax error** (**compiler error**): A problem in the structure of a program that causes the compiler to fail. Examples:
	- Missing semicolon
	- Too many or too few  $\{\}$  braces
	- Illegal identifier for class name
	- Class and file names do not match

 $\bullet$ ....

# Syntax error example

```
1 public class Hello {
2 pooblic static void main(String[] args) {
3 System.owt.println("Hello, world!")_
4 }
5
```
### • Compiler output:

```
Hello.java:2: <identifier> expected
    pooblic static void main(String[] args) {
           \hat{\phantom{0}}Hello.java:3: ';' expected
}
\lambda2 errors
```
- The compiler shows the line number where it found the error.
- The error messages can be tough to understand!

## **Strings**

**string**: A sequence of characters to be printed.

- Starts and ends with a quote character: "
	- The quotes do not appear in the output.
- Examples:

```
"hello"
"This is a string. It's very long!"
```
- Restrictions:
	- May not span multiple lines.

```
"This is not
a legal String."
```
• May not contain a " character.

```
"This is not a "legal" String either."
```
### Escape sequences

- **escape sequence**: A special sequence of characters used to represent certain special characters in a string.
	- \t tab character
	- \n new line character
	- \" quotation mark character
	- \\ backslash character

#### Example:

System.out.println("**\\**hello**\n**how**\t**are **\"**you**\"**?**\\\\**");

#### • Output:

\hello how  $\arceq \texttt{''you''?}\setminus \setminus$ 

# Questions

• What is the output of the following println statements?

```
System.out.println("\ta\tb\tc");
System.out.println("\\\\");
System.out.println("'");
System.out.println("\"\"\"");
System.out.println("C:\nin\the downward spiral");
```
• Write a println statement to produce this output:  $/ \ \ / \ \ / / \ \ \ \$ 

## Answers

Output of each println statement:

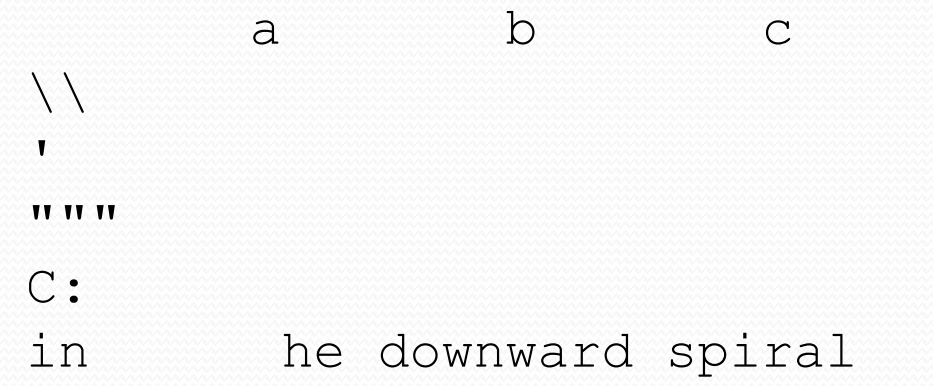

• println statement to produce the line of output: System.out.println("/ \\ // \\\\ /// \\\\\\");

# Questions

### • What println statements will generate this output?

This program prints a quote from the Gettysburg Address.

"Four score and seven years ago, our 'fore fathers' brought forth on this continent a new nation."

### • What println statements will generate this output?

A "quoted" String is 'much' better if you learn the rules of "escape sequences."

Also, "" represents an empty String. Don't forget: use \" instead of " ! '' is not the same as "

## Answers

### • println statements to generate the output:

System.out.println("This program prints a"); System.out.println("quote from the Gettysburg Address."); System.out.println(); System.out.println("\"Four score and seven years ago,"); System.out.println("our 'fore fathers' brought forth on"); System.out.println("this continent a new nation. $\Upsilon$ "");

### • println statements to generate the output:

System.out.println("A \"quoted\" String is"); System.out.println("'much' better if you learn"); System.out.println("the rules of \"escape sequences.\""); System.out.println(); System.out.println("Also, \"\" represents an empty String."); System.out.println("Don't forget: use \\\" instead of \" !"); System.out.println("'' is not the same as  $\Upsilon$ "");

## Some concepts

- Writing your first Java program involves a lot of details
	- **public static void main (String [] args) {…}**
	- where to put semicolons
	- Escape sequences
	- $e$  etc.
- A couple key concepts
	- *Execute a sequence* of commands
	- *Represent* strings using particular rules
		- Important because you might want characters literally that mean something else in Java
		- This literal vs. not distinction is common in programming